The University of Manchester Jodrell Bank<br>Observatory

#### VO-DAM RESERVED DEMON Paul Harrison (JBO) IVOA Interop Spring 2023

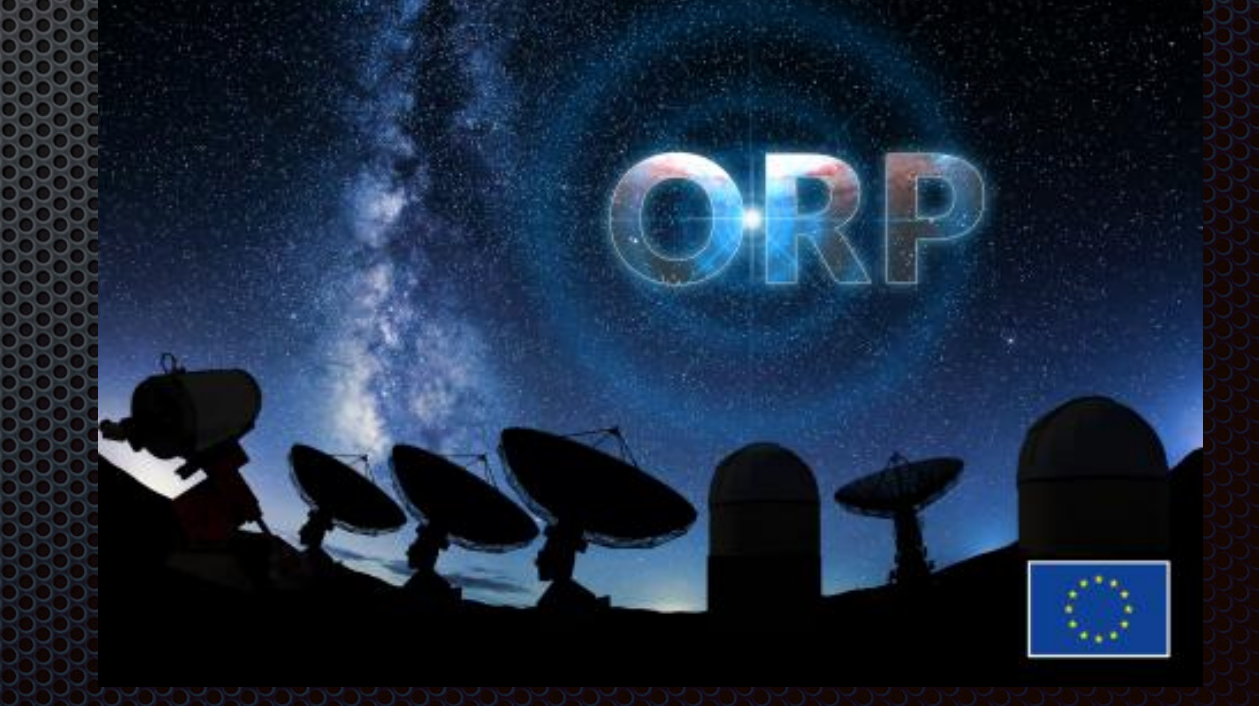

MANCHESTER<br>1874

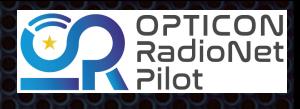

- **[VO-DML Tooling](https://github.com/ivoa/vo-dml/blob/master/tools/ReadMe.md) update introduced in [previous Interop talks](https://wiki.ivoa.net/twiki/bin/view/IVOA/InterOpNov2021DM)** using gradle (v7) now quite mature.
	- **Example 2** refined by the needs of [ProposalDM](https://github.com/ivoa/ProposalDM)
		- **Example 20 and 3 and 3 and 3 and 3 and 3 and 3 and 3 and 3 and 3 and 3 and 3 and 3 and 3 and 3 and 3 and 3 and 4 and 3 and 4 and 4 and 4 and 4 and 4 and 4 and 4 and 4 and 4 and 4 and 4 and 4 and 4 and 4 and 4 and 4 and 4** [Proposal Submission Tool](https://gitlab.com/opticon-radionet-pilot/proposal-submission-tool)
	- **Example 20 code generation based on [VO-URP](https://github.com/glemson/vo-urp) by Gerard Lemson &** Laurent Bourgès - but extended significantly with new serialization strategies.

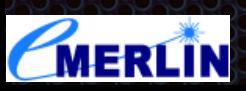

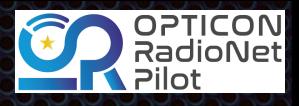

#### Demo

- **Integrating CoordsDM see [GitHub fork](https://github.com/pahjbo/CoordinateDM)** 
	- git clone -b vodmlplug https://github.com/ pahjbo/CoordinateDM.git
	- **Don't need to explicitly download tools** 
		- Set up appropriate control files in model repository
			- **Duild.gradle.kts (the most important)**
			- **[settings.gradle.kts](https://github.com/pahjbo/CoordinateDM/blob/vodmlplug/settings.gradle.kts) (just says where to find things)**
	- $\bullet$  Integrates nicely with IDEs

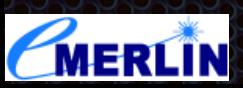

MANCHESTER

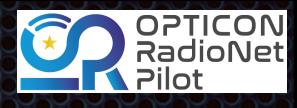

- Things you know still work E
	- **validate model** 
		- gradle vodmlValidate
		- **x** success!
	- **s** generate documentation
		- gradle vodmlDoc
		- **EXECUTE:** results in build/generated/docs/vodml/
	- **E** derive VO-DML from UML XMI
		- gradle UmlToVodml
		- after setting up [appropriate task](https://github.com/pahjbo/CoordinateDM/blob/733ecaed252c9ee15a7829861c8794971b6336d8/build.gradle.kts#L20)

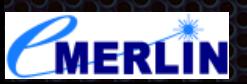

MANCHESTER

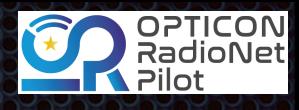

# Demo - Gsting

- Go beyond simple validity of the model evaluate the model by looking at instances written in a statically typed language (Java).
- **Model code auto-generated from VO-DML** 
	- **Exallows testing in place with model repository**
	- git checkout testgenerated
		- **Example instance test code already hand-written in this branch!**
	- gradle test
	- **\*** model serialisation tests round trips everything passes

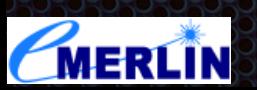

MANCHESTER

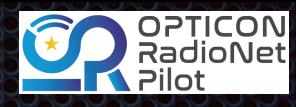

# Demo - Rapid Model Evolution

- **Make the model instance invalid?** 
	- Comment out the *lat* of the **LonLatPoint**
	- $\bullet$  it still validates, why?
- Make rapid changes to the model in **VODSL** (convert the VO-DML to VODSL)
	- $s$  qradle vodmltovodsl --dml=vo-dml/Coords-v1.0.vo-dml.xml --dsl=model/Coords-v1.0.vodsl
	- $\bullet$  NB need to change vodsl base model include to
		- include "../build/tmp/IVOA-v1.0.vodsl"
	- cheat the branch already has the suitably edited vodsl file...
- **Make lat** a mandatory attribute of **LonLatPoint** to vodsl file then
	- **a**gradle test
	- $\bullet$  now it fails  $\odot$

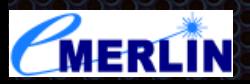

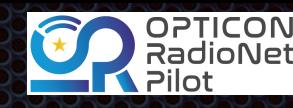

### Summary

- **The ["vodmlplug" branch](https://github.com/ivoa-std/CoordinateDM/pull/15/files) (link shows files added) merely replaces the old ant** based tools - but you do not have to download tooling directly.
	- **makes no changes to VO-DML**
	- **a** adds

The University of Manchester

Jodrell Bank Observatory

- some better schematron checking of the VO-DML
- export of "editable" GML diagram for publishing
- **The ["testgenerated" branch](https://github.com/pahjbo/CoordinateDM/tree/testgenerated) shows how to evolve the model (or create a new** one) using VODSL to create the VO-DML
	- VODSL is more concise than XMI or even VO-DML, therefore easier to see diffs in version control systems, therefore easier to collaborate.
		- VO-DML->VODSL ->VO-DML round-trip works
	- **E** Java code generation and model serialization round trips to XML, JSON and RDB working smoothly for general models
		- **Note XML schema different from the "ant" era different strategy for references.**
	- **There is a lot happening automatically perhaps the demo does not illustrate this well!**

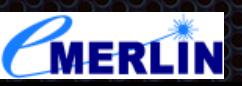

MANCHESTER<br>1824

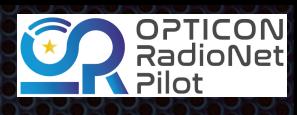

### Future Steps

- **Finish Python code generation (volunteers?)**
- **Add "MIVOT VOTable mapping" serialisation code.**
- Formal changes to the VO-DML standard and schema (v1.1) ×
	- **\*** Make appendix C normative
	- Making optional some of the repeated information in VO-DML E.
	- **\*** the "Natural Keys" extension...
	- **Example 20 Figure 2018 vsage.**
- **Would be good to have an updated DM Designers' Cookbook.**
- These and more managed as **[GitHub Issues](https://github.com/ivoa/vo-dml/issues)** 33

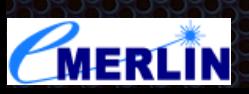